书名:《R语言与商业智能》

13 ISBN 9787121217066

出版时间:2014-1-1

页数:189

作者:韩伟,毛俊杰

版权说明:本站所提供下载的PDF图书仅提供预览和简介以及在线试读,请支持正版图书。

www.tushu000.com

## $\mathbb R$  and  $\mathbb R$  and  $\mathbb R$  and  $\mathbb R$  and  $\mathbb R$  and  $\mathbb R$

本书主要介绍了R语言在商业智能中的应用,全书共分为两部分:第一部分介绍了R语言的基本使用,  $R$  $R$ 

 $R$ 

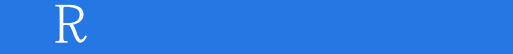

 $\mathbb R$  and  $\mathbb R$  and  $\mathbb R$  and  $\mathbb R$  and  $\mathbb R$  and  $\mathbb R$ 

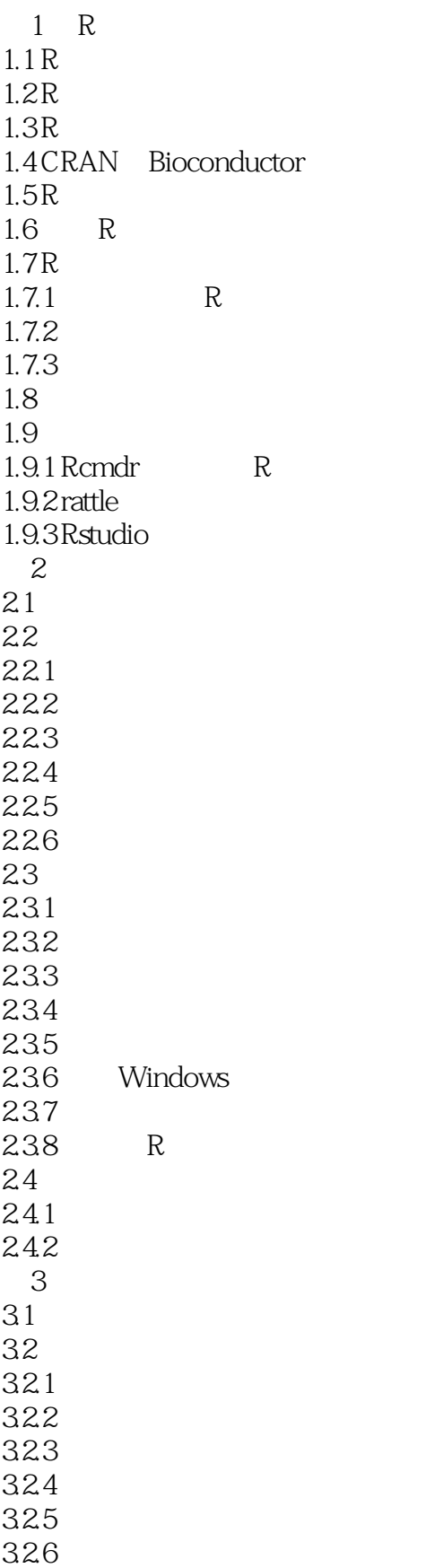

 $\overline{\phantom{a}}$ 

## 6.4.3 WHERE 6.4.4 HAVING 6.4.5 AS 6.4.6 ORDER BY 6.3.7 GROUP BY 6.4.8 JOIN 6.4.9 UNION 64.10 64.11 66MySQL 67 R 7.5.2 Logistic

65

661 662

67.1 67.2 6.8 69

 $7$  $7.1$ 7.2 7.3  $7.4$  $7.5$  $7.5.1$ 

9.3 9.4 9.5

*Page 6*

## 《R语言与商业智能》

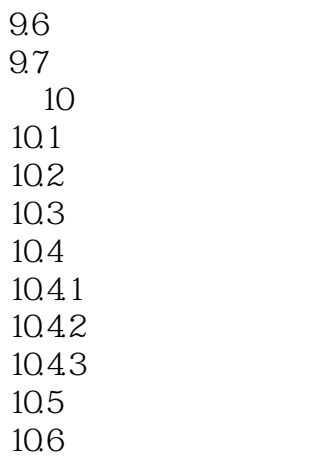

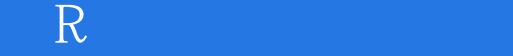

 $\frac{1}{2}$  $2<sub>z</sub>$  本站所提供下载的PDF图书仅提供预览和简介,请支持正版图书。

:www.tushu000.com